## **Garmin Mobile Pc //TOP\\ Keygen 29**

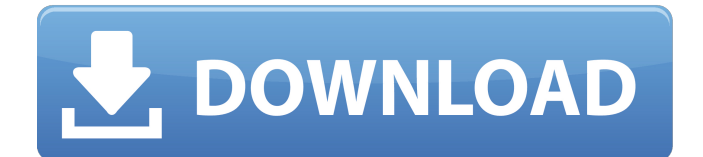

as i said above, im going to attempt to setup tcax to act as a controller and use garmin connect web to work and view my rides, but from my understanding you cant do that with tcax, at least not yet. you can only use it to send key presses which actuate tcax, not read the data from the device like you can with garmin connect web and ant+. so if its going to be the one thing i cant do, im not interested. you're right about the battery. i was thinking that if it's large enough to power the watch (and fobs) that its likely small enough to fit on a keychain. maybe i could strap it to my computer charging cable. i have a garmin edge 140 and at first the computer also had a lock function that worked with the garmin one, and that was also done in a debug mode, but the lock function can be turned off and the debug mode removed from the garmin site. so now i have the garmin connect online browser to my garmin edge, that can access your garmin network to get data directly from garmin edge, or do some basic functions like activate or deactivate activities or set a home or away base. i forgot the name of the feature, i will see if i can find a name. no more command line interface or editing configuration files in garmin site. and the setup is simple, its like adding a device, or maybe it can be compared to the garmin connect web browser added to the garmin site. and that browser can access the garmin edge as well. so you can use that browser to change settings, sync and more. you can have your garmin edge communicate with your garmin connect online on the browser and the garmin site and that is the link between your garmin edge and the connect online. and you can add a device that has an open api to connect to internet, like my transer and such. some people are making compatibility layer that makes it possible to use the garmin edge api as well as it has its own specific api, but i never tried that and dont know how to make it work. so it has basic functions, more than than the garmin site feature that can work with garmin edge. i hope that makes it clear. other then the garmin edge and the garmin connect browser. you can use any browser that supports xml/json (see here for examples) and add the base url to a garmin site. so you can have a device that has an open api to connect to internet, like my transer and such.

## **Garmin Mobile Pc Keygen 29**

as i said above, im going to attempt to setup tcax to act as a controller and use garmin connect web to work and view my rides, but from my understanding you cant do that with tcax, at least not yet. you can only use it to send key presses which actuate tcax, not read the data from the device like you can with garmin connect web and ant+. so if its going to be the one thing i cant do, im not interested. you're right about the battery. i was thinking that if it's large enough to power the watch (and fobs) that its likely small enough to fit on a keychain. maybe i could strap it to my computer charging cable. i have a garmin edge 140 and at first the computer also had a lock function that worked with the garmin one, and that was also done in a debug mode, but the lock function can be turned off and the debug mode removed from the garmin site. so now i have the garmin connect online browser to my garmin edge, that can access your garmin network to get data directly from garmin edge, or do some basic functions like activate or deactivate activities or set a home or away base. i forgot the name of the feature, i will see if i can find a name. no more command line interface or editing configuration files in garmin site. and the setup is simple, its like adding a device, or maybe it can be compared to the garmin connect web browser added to the garmin site. and that browser can access the garmin edge as well. so you can use that browser to change settings, sync and more. you can have your garmin edge communicate with your garmin connect online on the browser and the garmin site and that is the link between your garmin edge and the connect online. and you can add a device that has an open api to connect to internet. like my transer and such. some people are making compatibility layer that makes it possible to use the garmin edge api as well as it has its own specific api, but i never tried that and dont know how to make it work. so it has basic functions, more than than the garmin site feature that can work with garmin edge. i hope that makes it clear. other then the garmin edge and the garmin connect browser. you can use any browser that supports xml/json (see here for examples) and add the base url to a garmin site. so you can have a device that has an open api to connect to internet, like my transer and such. 5ec8ef588b

<https://brandyallen.com/2022/11/21/codex-humanus-pdf-kostenlos-22/> <https://liquidonetransfer.com.mx/?p=140386> <https://limage.biz/duplicate-file-remover-3-10-40-build-0-repack-serial-key-keygen-cracked/> [http://ticketguatemala.com/wp](http://ticketguatemala.com/wp-content/uploads/2022/11/Incomedia_Website_X5_Evolution_10_Crack_Serial_No_BETTER.pdf)[content/uploads/2022/11/Incomedia\\_Website\\_X5\\_Evolution\\_10\\_Crack\\_Serial\\_No\\_BETTER.pdf](http://ticketguatemala.com/wp-content/uploads/2022/11/Incomedia_Website_X5_Evolution_10_Crack_Serial_No_BETTER.pdf) <http://orbeeari.com/?p=112112> <http://moonreaderman.com/teaching-grammar-diane-larsen-freeman-pdf-hot-download/> <https://autko.nl/?p=100588> [https://idventure.de/wp](https://idventure.de/wp-content/uploads/2022/11/PATCHED_NativeInstrumentsAbsynthVSTiDXiRTASv401AiR_Fixed.pdf)[content/uploads/2022/11/PATCHED\\_NativeInstrumentsAbsynthVSTiDXiRTASv401AiR\\_Fixed.pdf](https://idventure.de/wp-content/uploads/2022/11/PATCHED_NativeInstrumentsAbsynthVSTiDXiRTASv401AiR_Fixed.pdf) <http://ballyhouracampervanpark.ie/wp-content/uploads/2022/11/hanprem.pdf> [https://instafede.com/whale-talk-full-book-pdf-download-free-\\_best\\_/](https://instafede.com/whale-talk-full-book-pdf-download-free-_best_/) <https://arlingtonliquorpackagestore.com/imagiam-lenticular-effects-4-1-full-46-best/> <http://wp2-wimeta.de/free-download-cubase-5-full-version-for-windows-7-updated/> <https://ninja-hub.com/viagem-maldita-3-baixar-high-quality/> <http://www.diarioelsoldecusco.com/advert/undeuxtemps-53/> <http://dummydoodoo.com/?p=64599> <https://www.holidaysincornwall.com/wp-content/uploads/2022/11/adalurya.pdf> <https://www.alnut.com/vividworkshopdata121crack-top/> <http://songskriti.com/el-diabolico-inconsciente-pdf-repack-download/> <http://alkalinedietexposed.com/cccam-server-hack-elbeyli-exe-upd/> <https://africantoursguide.com/driver-lg-dvd-super-multi-free-download/>